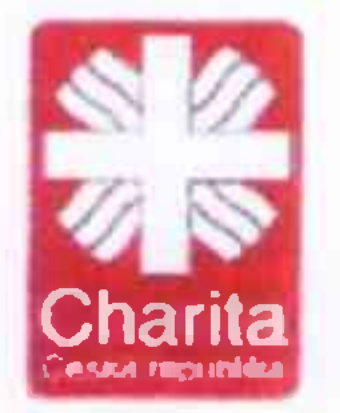

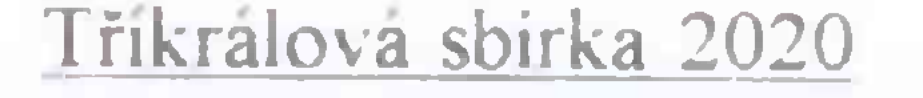

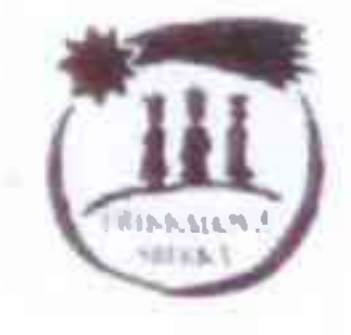

Zápis o otevření pokladniček (povinný doklad)

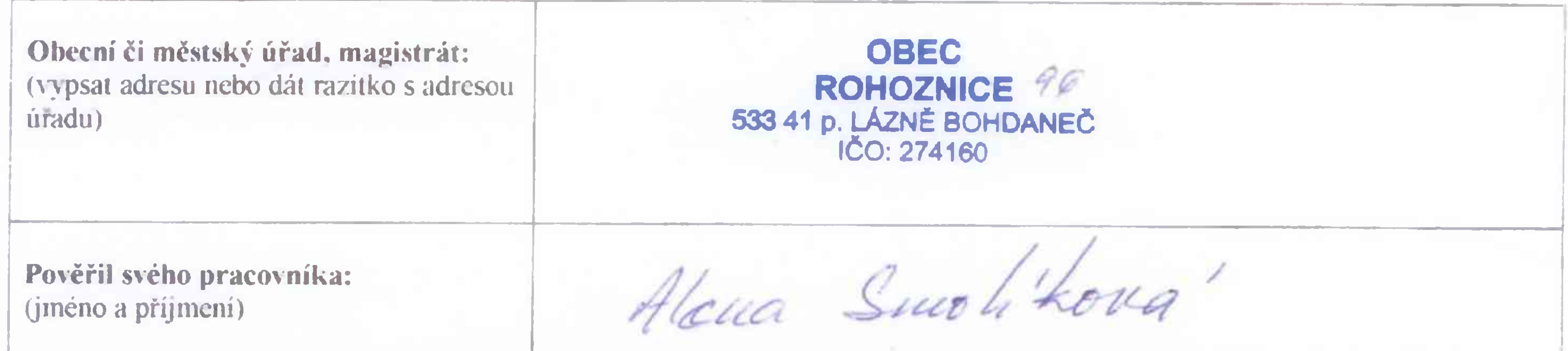

otevřením přenosných sbírkových pokladniček sbírkové akce "Tříkrálová sbírka", dle osvědčení oznamení Magistrátem hlavního města Prahy ze dne 15. 10. 2012 č. j. S-MHMP/1327710/2012 a 1340351/2012 a v souladu s aktuálně platnými právními předpisy (zejm. z. č. 117/2001 po novele č. 120/2012 Sb.).

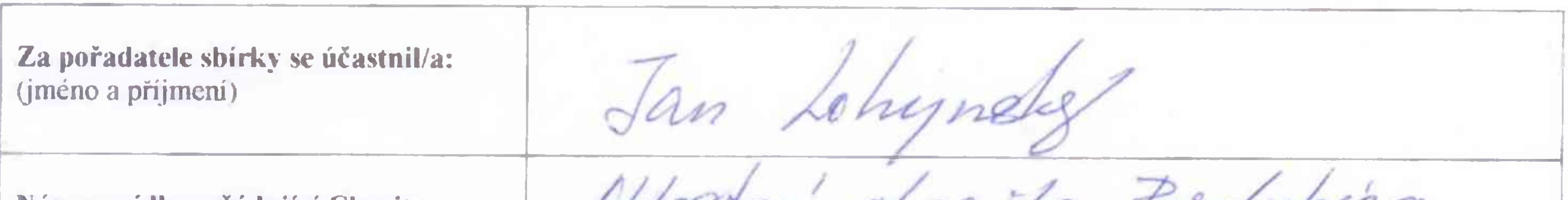

Název a sídlo pořádající Charity (vypsat adresu nebo dát razítko)

belasten akar fardussea V Raji 732, Pardubiec

1. Výše uvedení potvrzují, že si navzájem prokázali svoji totožnost a ta že souhlasí s údají uvedenými v tomto zápísu. 2. Dále potvrzují, že zkontrolovali neporušenost pečetění. Případná zjištění zapsali:

3. Každou pokladničku sečetli odděleně a o každé pokladničce vyplnili výčetku na výčetkovém listě, který je nedílnou součástí tohoto zápisu.

4. Došlo k otevření celkem kusu

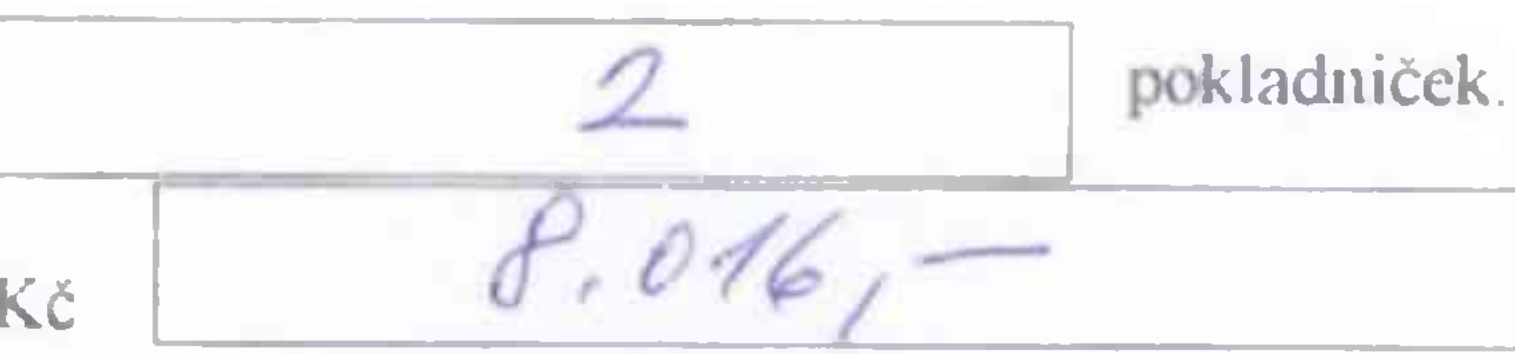

5. Výnos ze všech pokladniček činí: Kč

slovy:

osmpisicsastuact

korun českvch.

Tento zápis byl sepsán ve dvou vyhotoveních. z nichž jedno zustalo úřadu, druhé převzala spolu s celkovou částkou níže podepsaná osoba zastupující pořadatele sbírky.

15.1. 2020 Rohoznica

Datum a misto:

Podpis pracovníka úřadu. RAZÍTKO:

**OBEC ROHOZNICE** 533 41 p. LÁZNĚ BOHDANEC **IČO: 274160** 

Podpis za pořadatele sbírky:

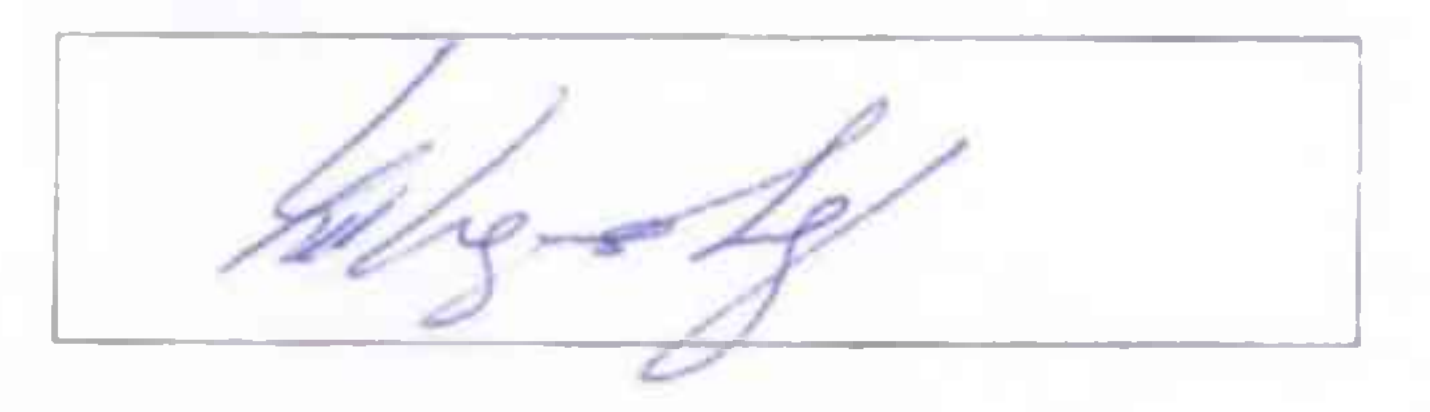

Dokument je součástí podkladu pro vyúčtování sbírky v souladu s aktuálně platnými právními předpisy (zejm. z. č. 117/2001 po novele č. 120/2012 Sb. o veřejných sbírkách) a bude archivován po dobu 10 let.

## TŘÍKRÁLOVÁ SBÍRKA 2020 - výčetkový list

Pořádáno dle osvědčení oznámení Magistrátem hlavního města Prahy ze dne 15. 10. 2012 č. j. S-MHMP/1327710/2012 a 1340351/2012.

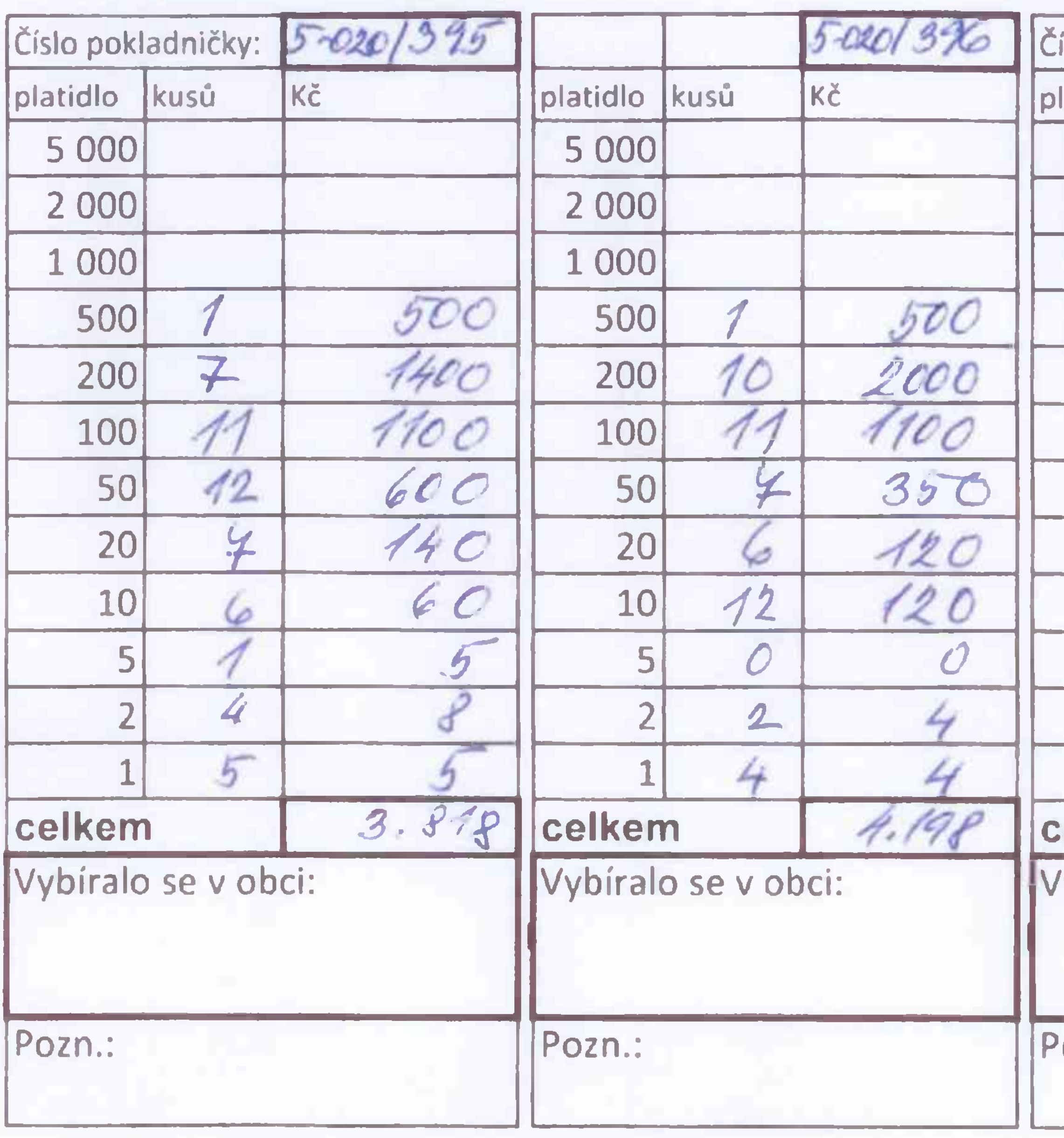

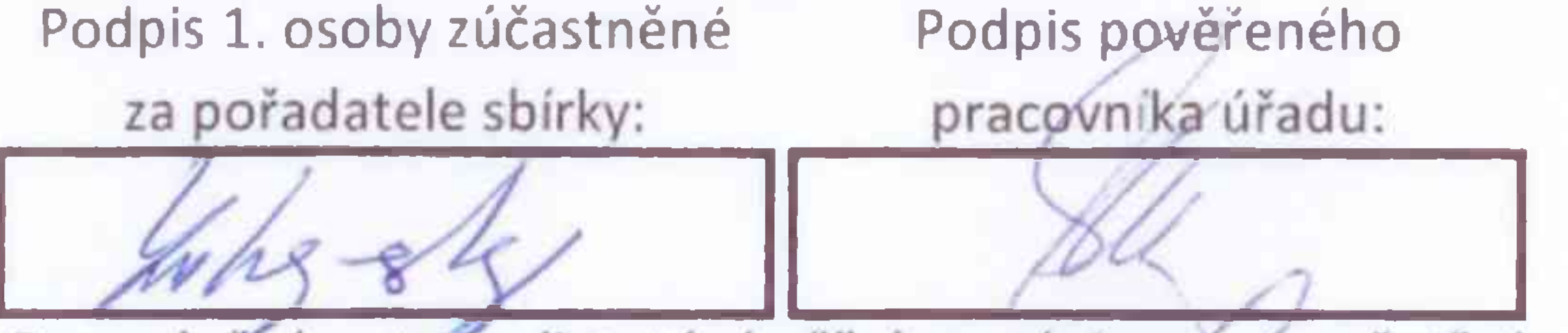

Po vyplnění se tento list stává přílohou zápisu o rozpečetění. Otevřené prázdné pokladničky se zaznamenávají také.

## POVINNÝ DOKLAD

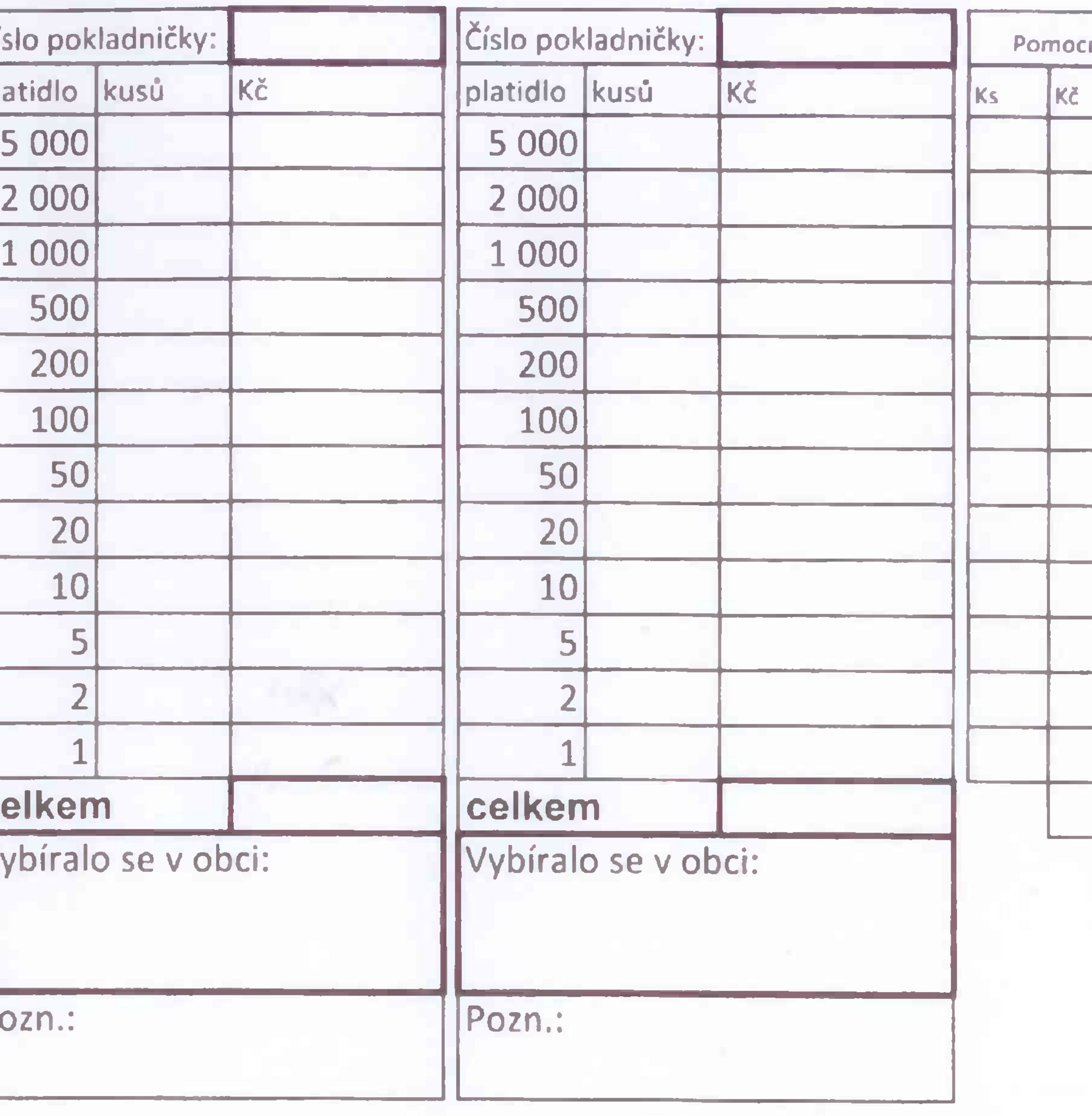

Razítko úřadu:

**OBEC ROHOZNICE 533 41 p. LÁZNĚ BOHDANEČ** 

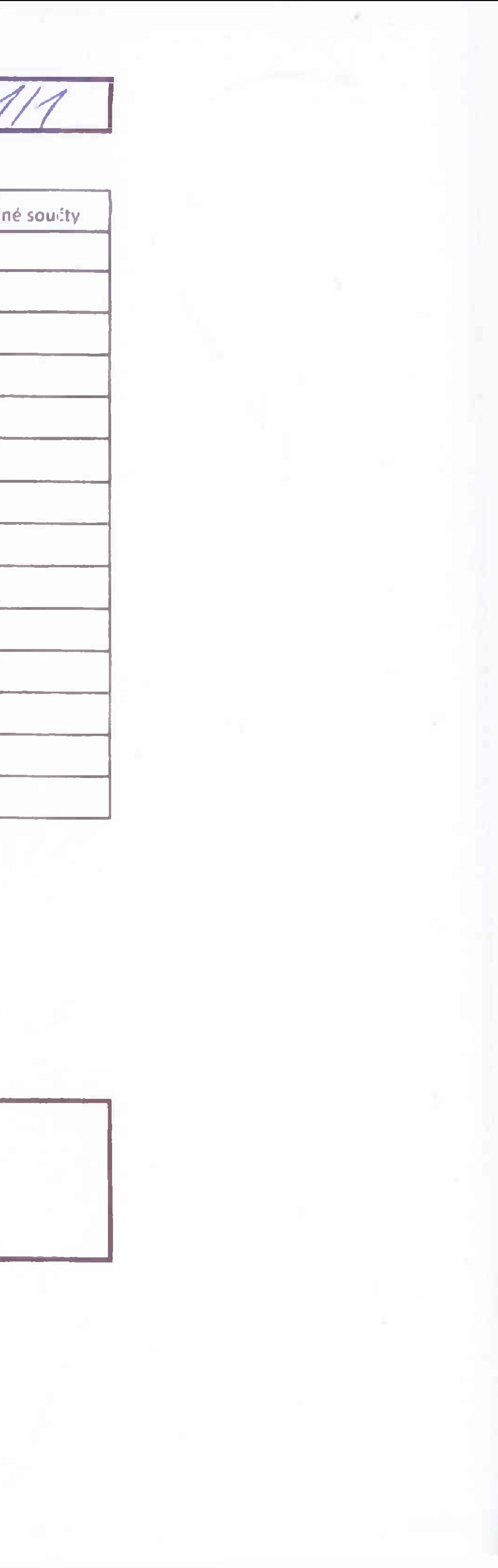